## АВТОНОМНАЯ НЕКОММЕРЧЕССКАЯ ОРГАНИЗАЦИЯ ВЫСШЕГО ОБРАЗОВАНИЯ «СЕВЕРО-КАВКАЗСКИЙ СОЦИАЛЬНЫЙ ИНСТИТУТ»

ФАКУЛЬТЕТ Утверждаю у тверждаю / информационных Ж.В. Игнатенко  $\frac{d}{dx}$  $2020$ 

## РАБОЧАЯ ПРОГРАММА ДИСЦИПЛИНЫ

Проектный практикум

Направление подготовки: 09.03.03 Прикладная информатика

Направленность (профиль) программы: Прикладная информатика в экономике

Квалификация выпускника: бакалавр

Форма обучения: очная, заочная

год начала подготовки - 2019

Разработана канд.эконом.наук., доцент, доцент А.Ю. Орлова

Рекомендована на заседании кафедры  $or \triangleleft d$  10  $2020r$ протокол № 2 Ж.В. Игнатенко Зав. кафедрой

Одобрена на заседании учебно-методической комиссии факультета  $OT\&A$   $\Lambda$   $\rightarrow$  10  $20\text{AU}$ протокол № 4 Председатель УМК Ж.В. Игнатенко Согласована зав. выпускающей кафедры Ж.В. Игнатенко

Ставрополь, 2020 г.

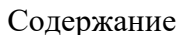

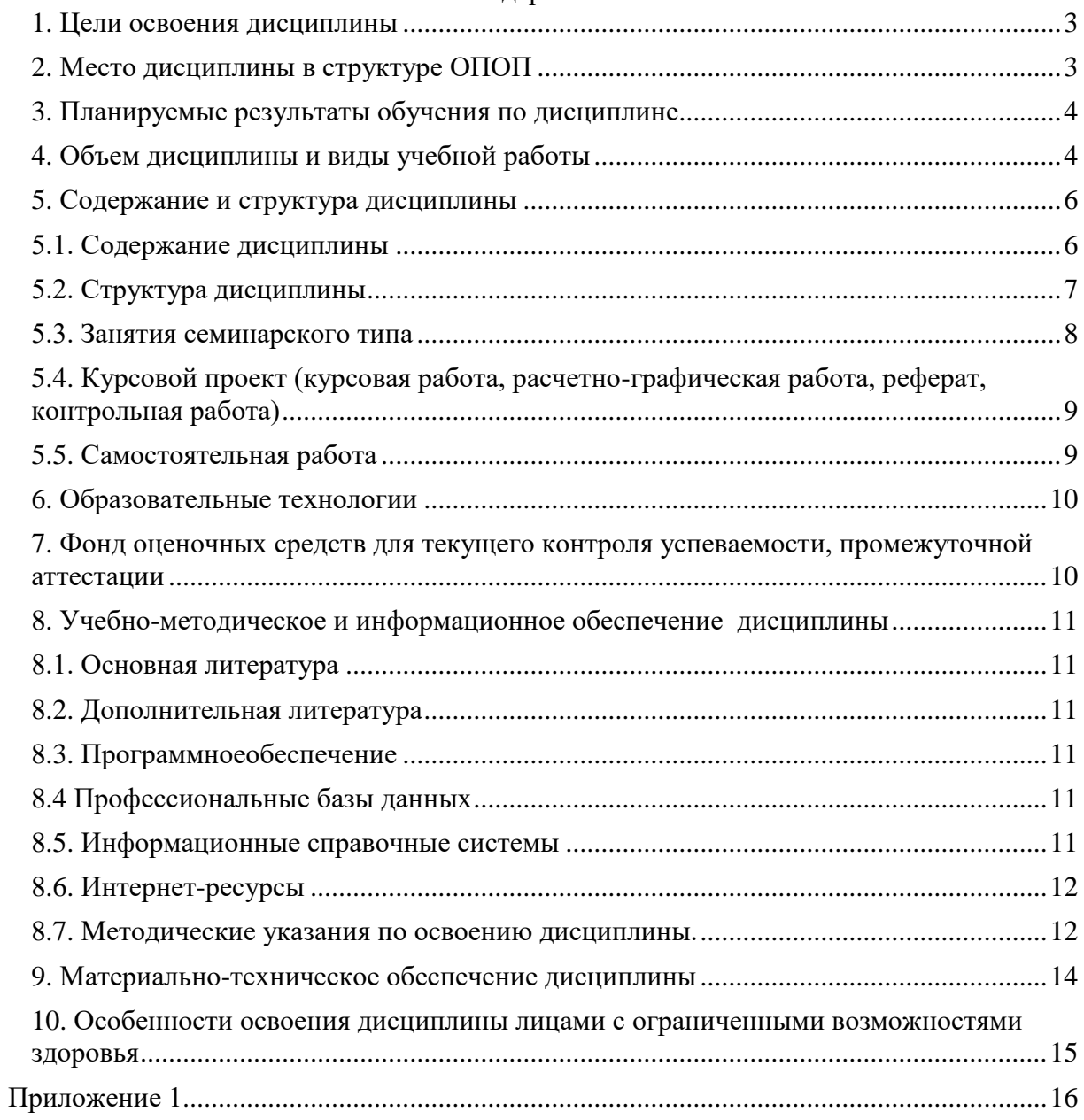

### **1.ЦЕЛИ ОСВОЕНИЯ ДИСЦИПЛИНЫ**

<span id="page-2-0"></span>Целью изучения дисциплины «Проектный практикум» является формирование набора профессиональных компетенций будущего бакалавра по направлению подготовки 09.03.03 «Прикладная информатика».

Задачи дисциплины:

- ознакомление с основными методами и средствами управления проектами;

- изучение технологий обследования организаций, выявления информационных потребности пользователей, формирования требований к информационной системе;

- приобретение навыков участия в реинжиниринге прикладных и информационных процессов;

- приобретения навыков работы с программным продуктом MSProject;

- изучение методов анализа прикладной области на концептуальном, логическом, математическом и алгоритмическом уровнях;

- приобретения навыков применения системного подхода и математического метода в формализации решения прикладных задач;

- приобретение навыков разработки проектных решений и ихреализации в заданной инструментальной среде.

### **2.МЕСТО ДИСЦИПЛИНЫ В СТРУКТУРЕ ОПОП**

<span id="page-2-1"></span>Дисциплина (Б.1.Б.16) «Проектный практикум»входит в обязательную часть Блока 1 «Дисциплины (модули)» и находится в логической и содержательно-методической связи с другими дисциплинами.

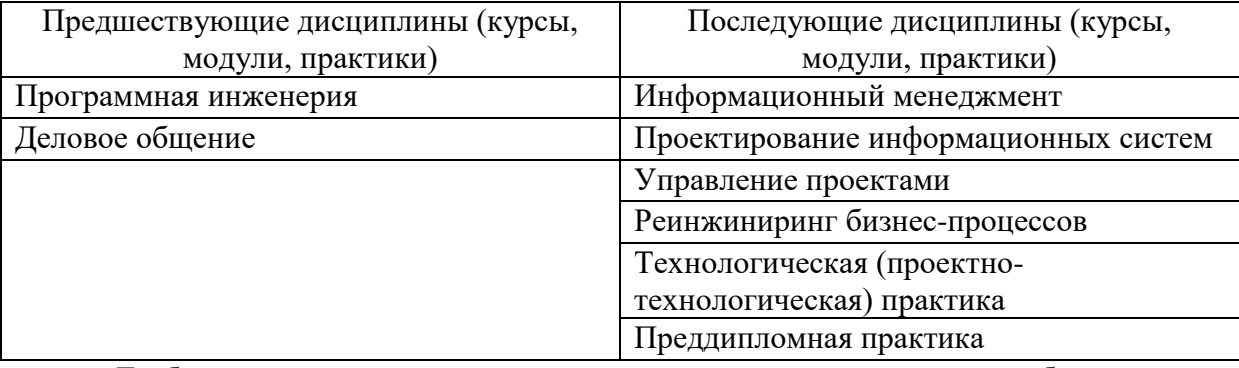

Требования к «входным» знаниям, умениям и навыкам обучающегося, необходимым при освоении данной дисциплины

Знать:

 назначение и виды информационных моделей, описывающих реальные объекты или процессы;

использование алгоритма как способа автоматизации деятельности;

назначение и функции операционных систем;

основы социального взаимодействия.

Уметь:

оценивать достоверность информации, сопоставляя различные источники;

распознавать информационные процессы в различных системах;

 использовать готовые информационные модели, оценивать их соответствие реальному объекту и целям моделирования;

 осуществлять выбор способа представления информации в соответствии с поставленной задачей;

 иллюстрировать учебные работы с использованием средств информационных технологий;

осуществлять поиск информации в базах данных, компьютерных сетях и пр.;

 представлять числовую информацию различными способами (таблица, массив, график, диаграмма и пр.);

 эффективно выстраивать социальное взаимодействие и реализовывать свою роль в команде.

Владеть:

 использовать различные виды социально-психологического взаимодействия в процессе осуществления деловой коммуникации в устной и письменной формах на государственном языке Российской Федерации и иностранном(ых) языке(ах);

 стандартными приемами написания на алгоритмическом языке программы для решения стандартной задачи с использованием основных конструкций программирования и отладки таких программ;

компьютерными средствами представления и анализа данных.

<span id="page-3-0"></span>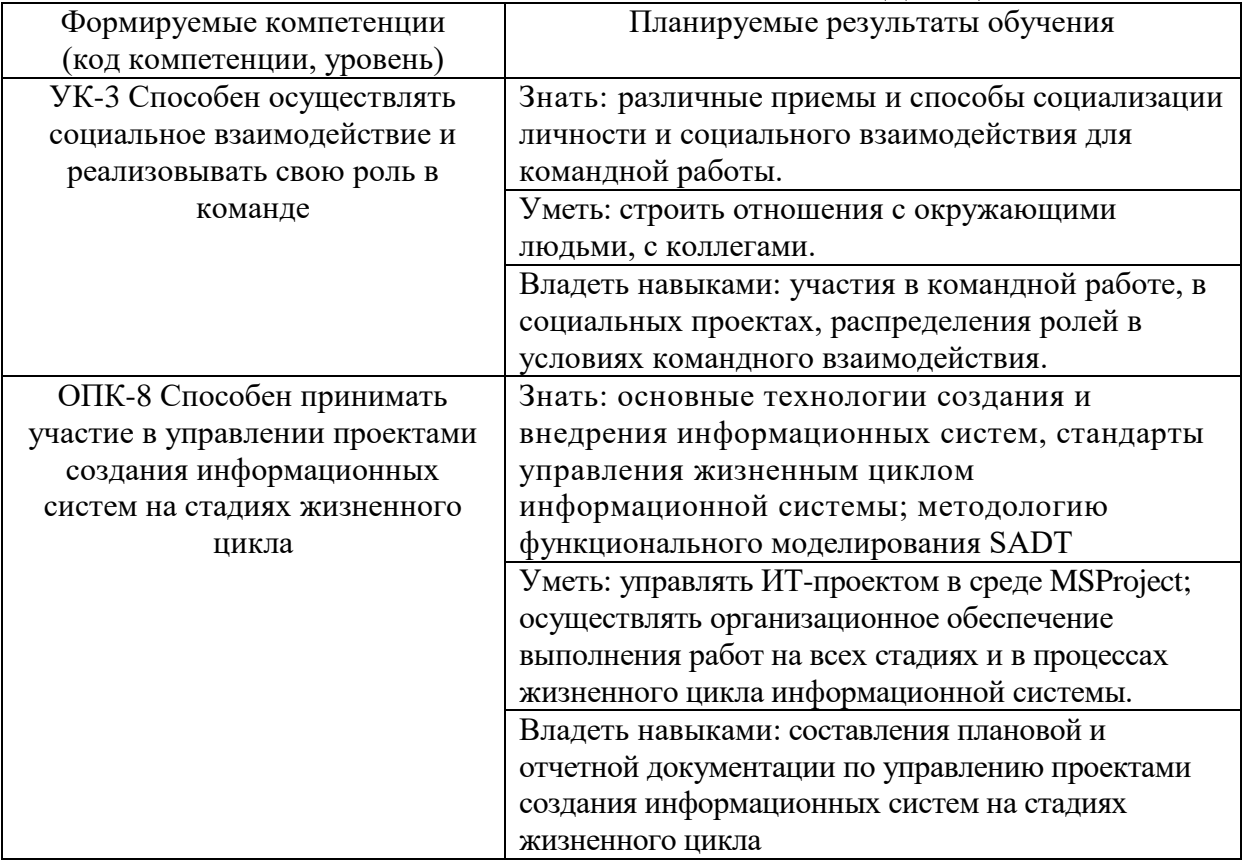

### **3. ПЛАНИРУЕМЫЕ РЕЗУЛЬТАТЫ ОБУЧЕНИЯ ПО ДИСЦИПЛИНЕ**

### **4. ОБЪЕМ ДИСЦИПЛИНЫ И ВИДЫ УЧЕБНОЙ РАБОТЫ**

<span id="page-3-1"></span>Общий объем дисциплины составляет 6 зачетных единиц, 216 академических часов.

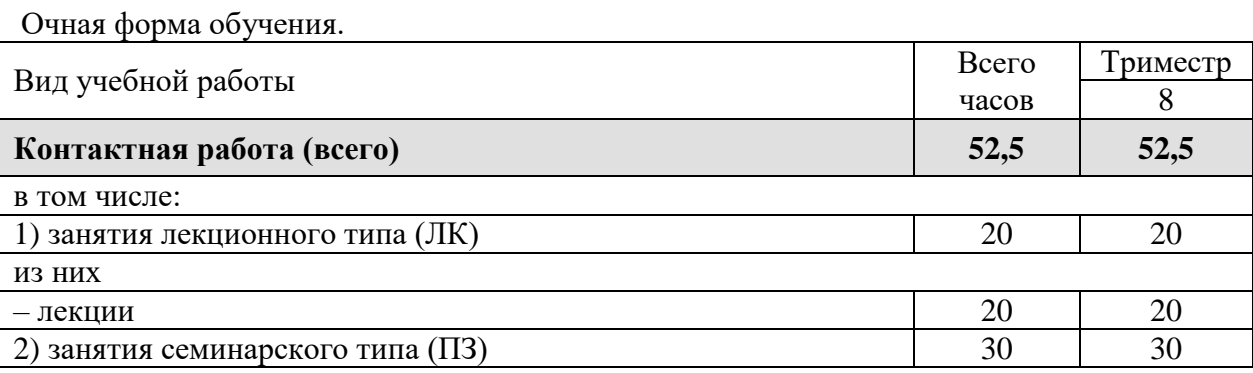

4

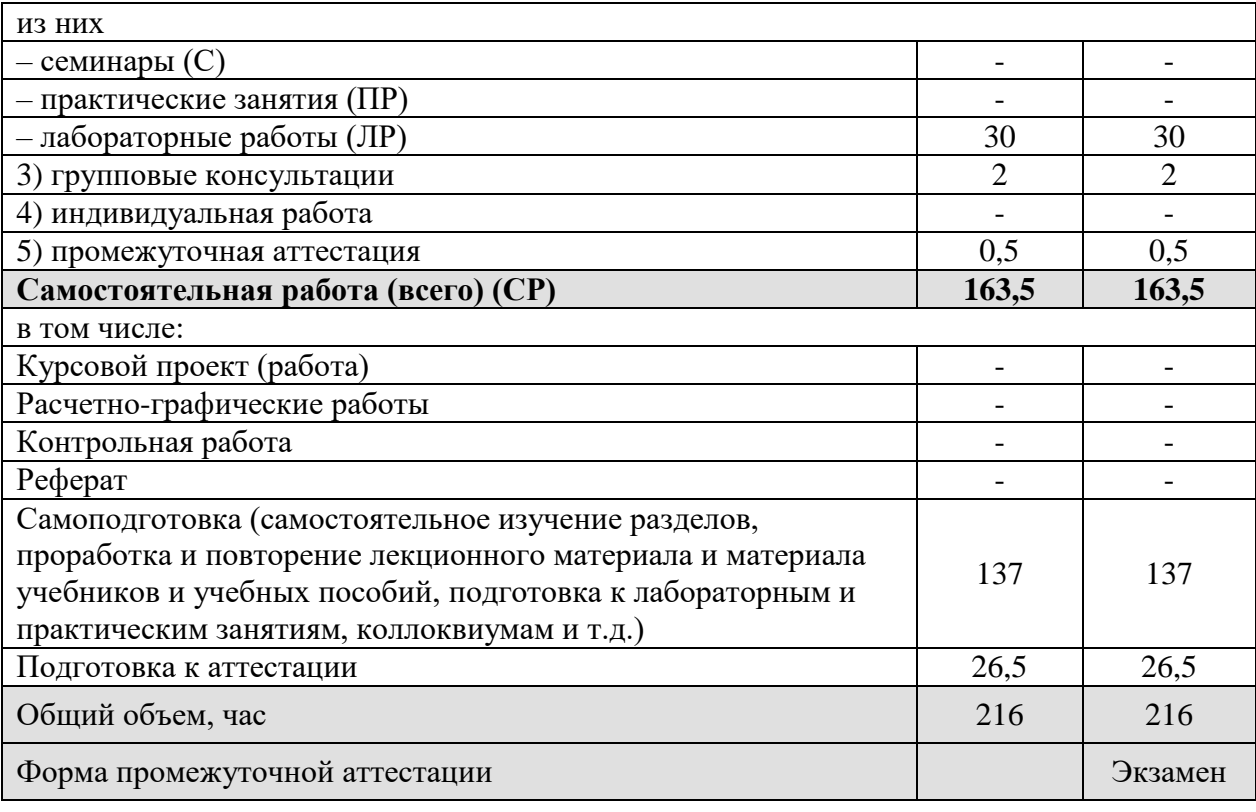

Заочная форма обучения.

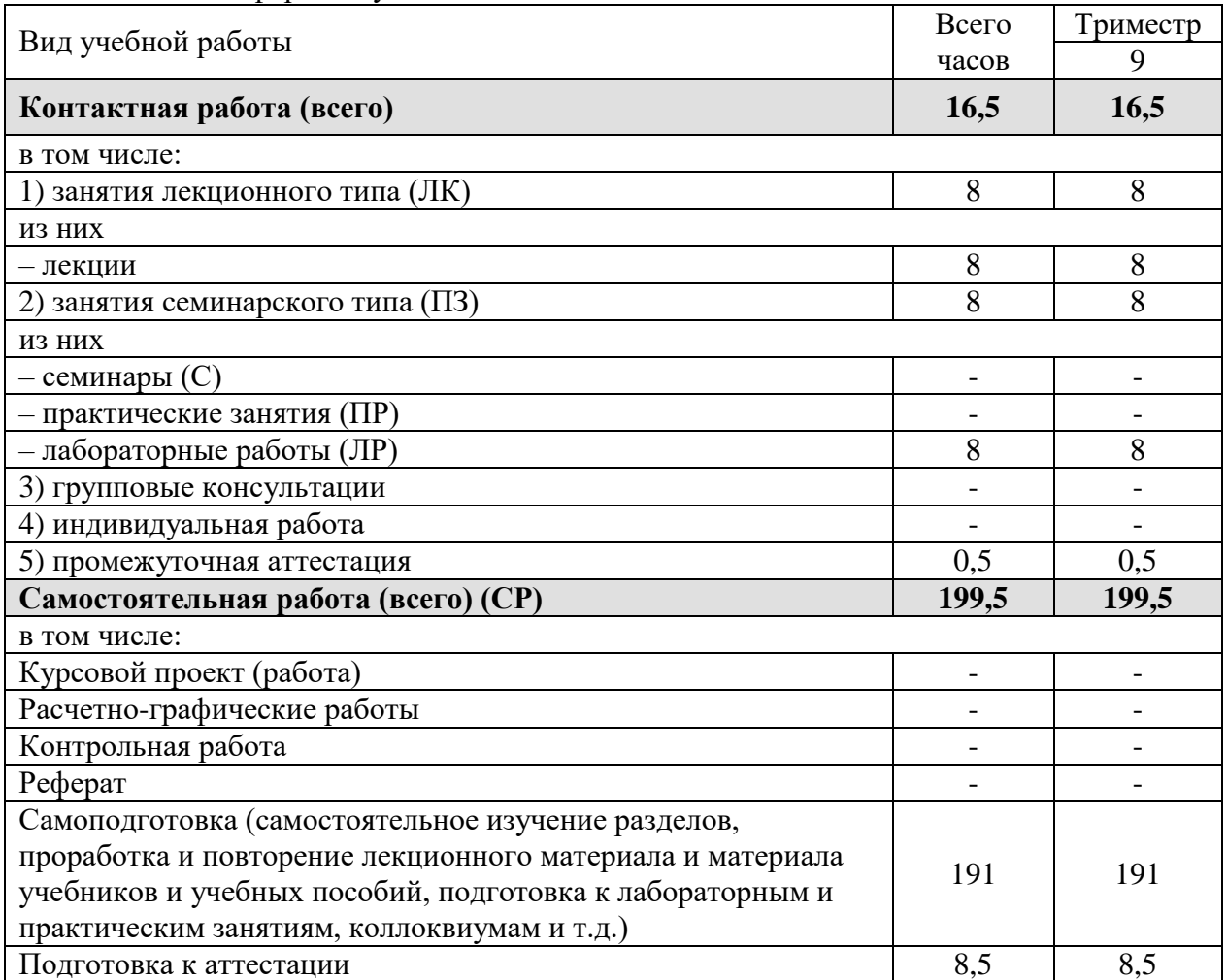

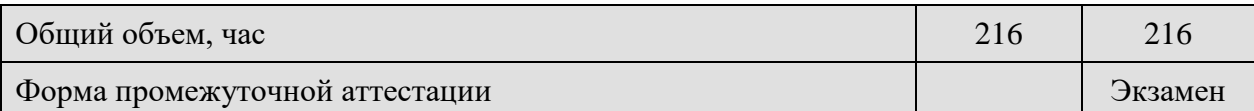

# <span id="page-5-0"></span>5. СОДЕРЖАНИЕ И СТРУКТУРА ДИСЦИПЛИНЫ

## 5.1. Содержание дисциплины

<span id="page-5-1"></span>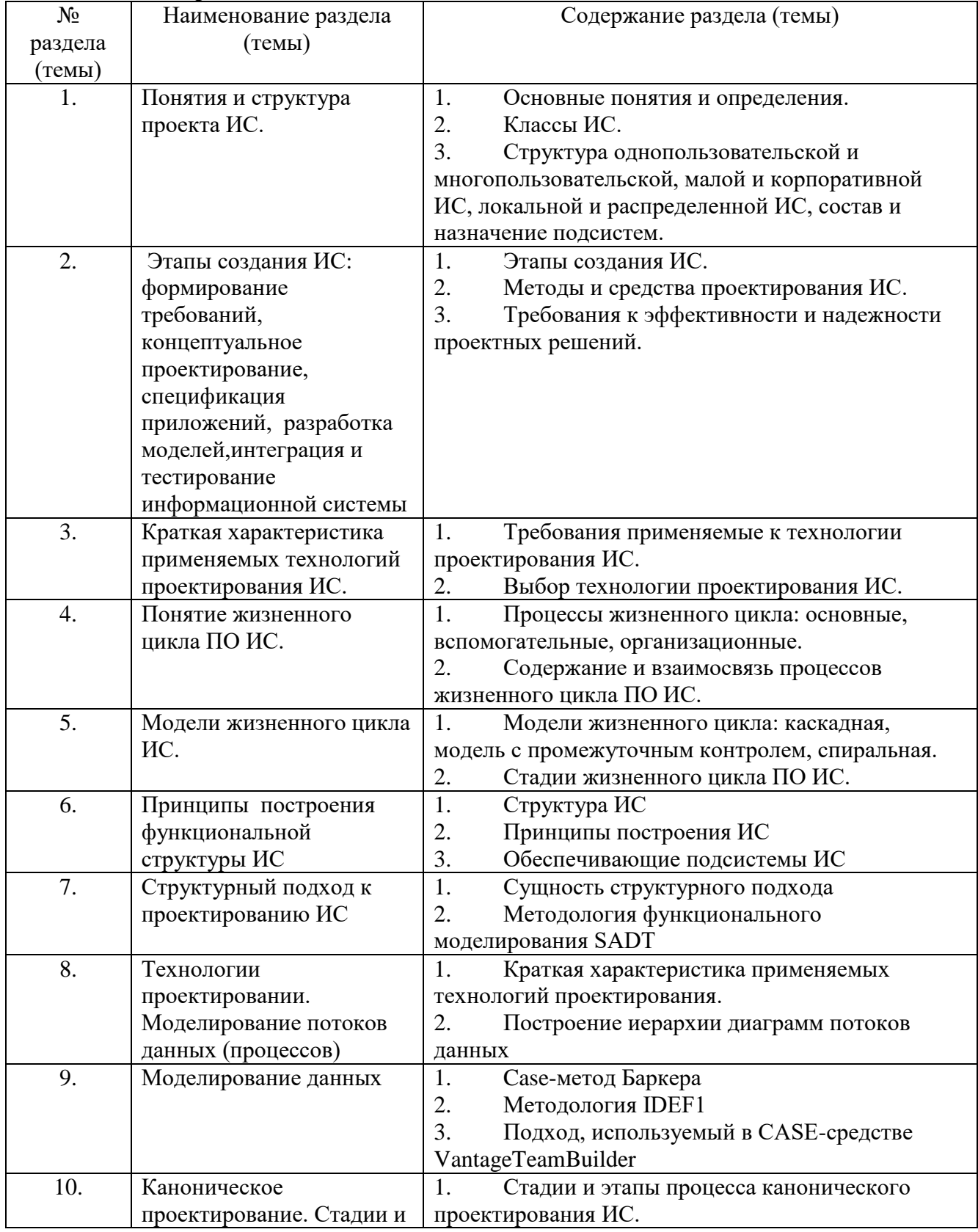

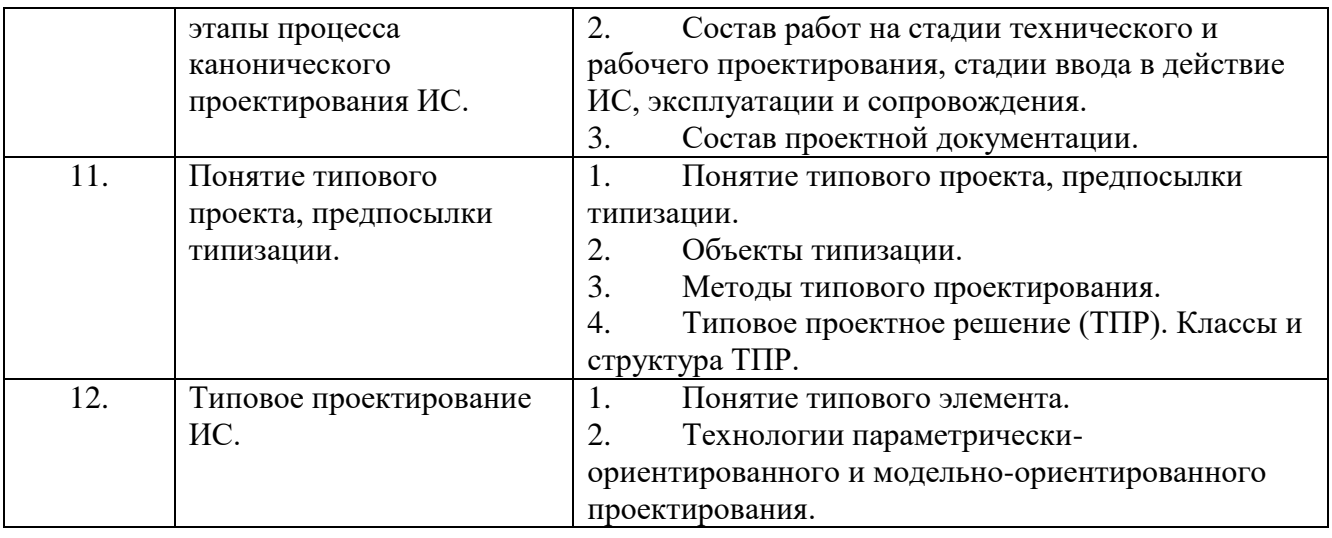

### **5.2. Структура дисциплины**

Очная форма обучения

<span id="page-6-0"></span>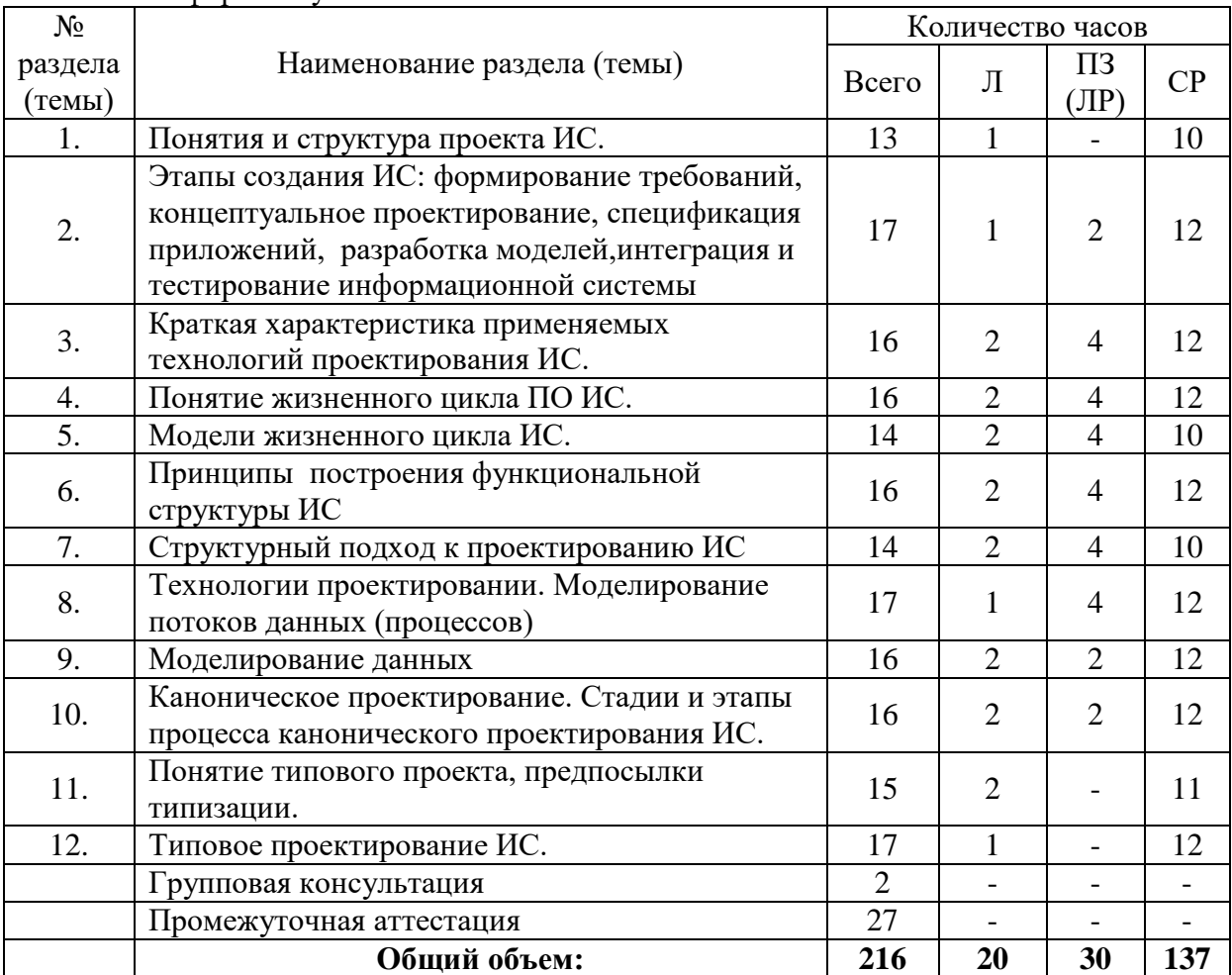

## Заочная форма обучения

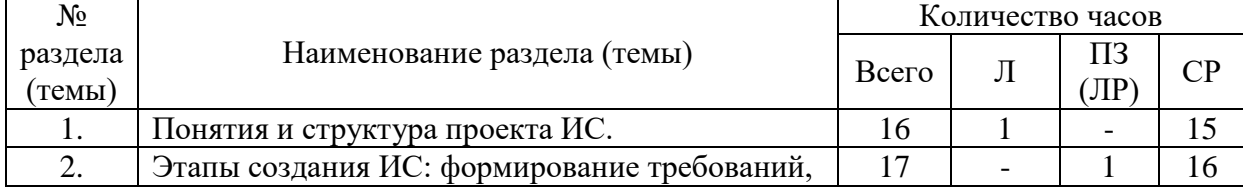

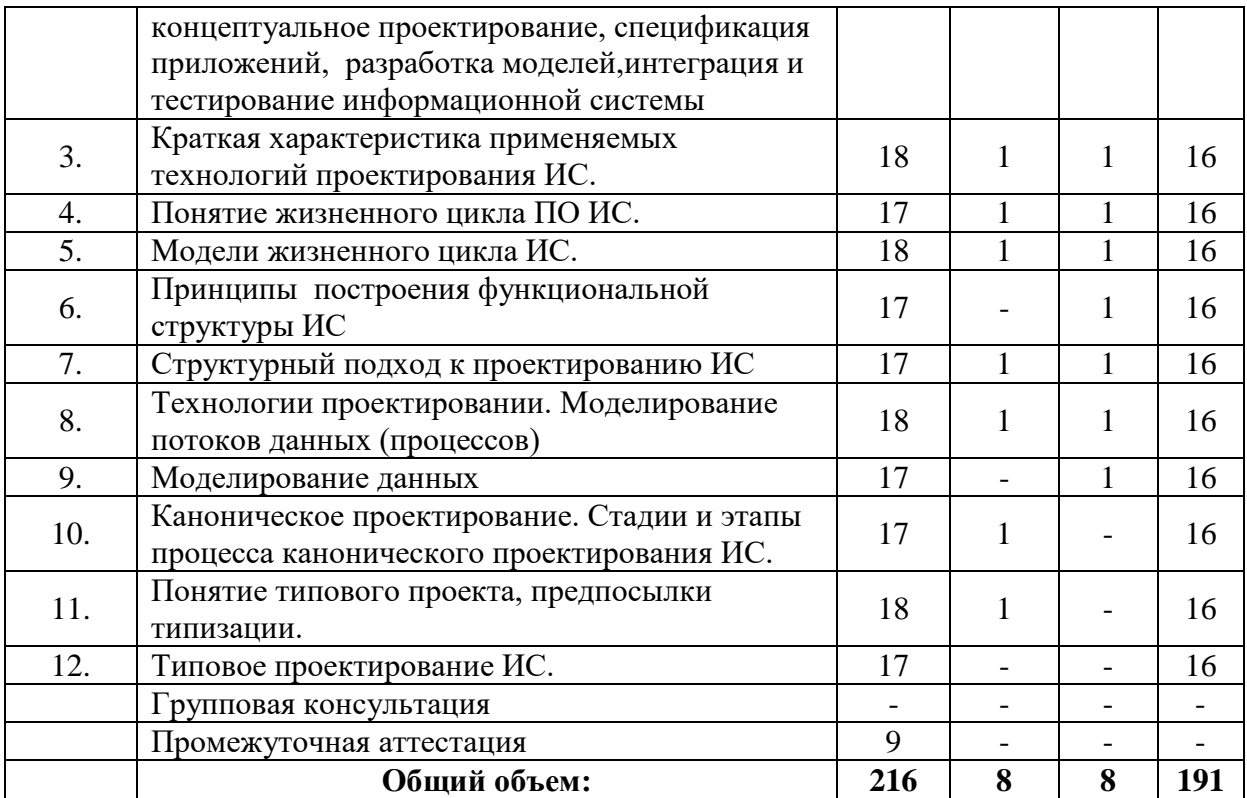

### **5.3. Занятия семинарского типа**

<span id="page-7-0"></span>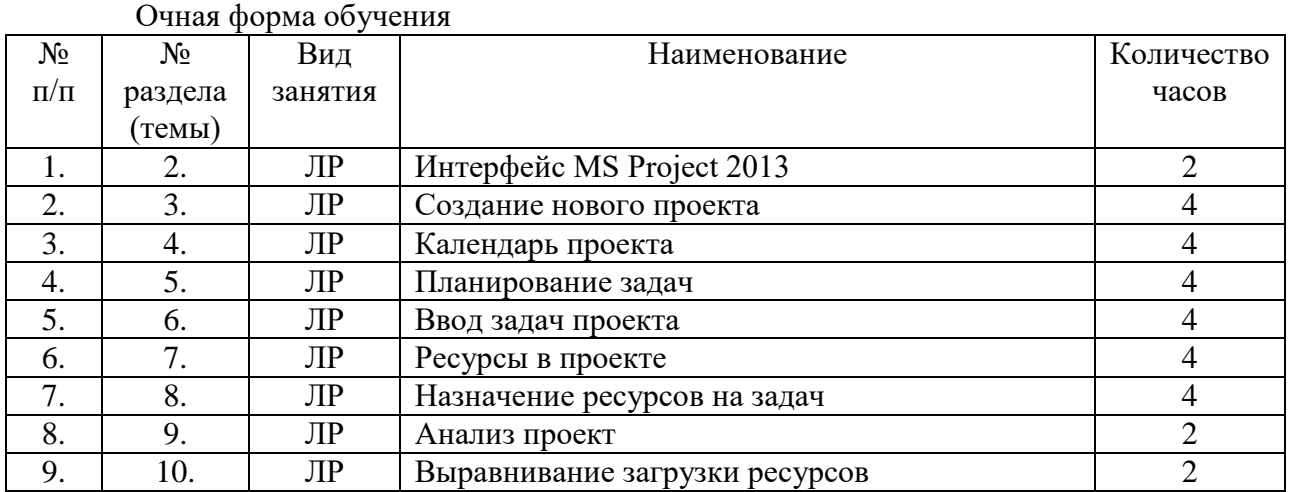

### Заочная форма обучения

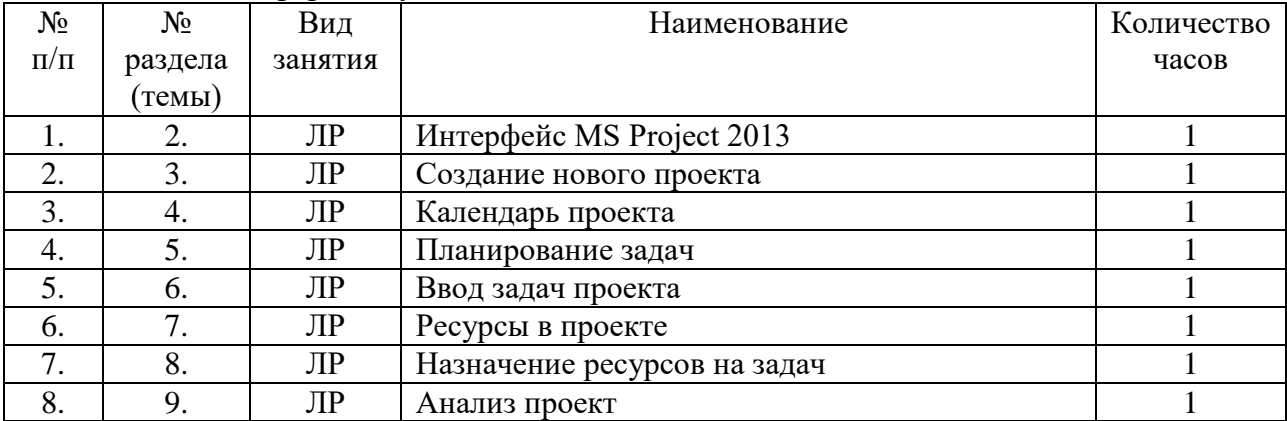

### <span id="page-8-0"></span>**5.4. Курсовой проект (курсовая работа, расчетно-графическая работа, реферат, контрольная работа)**

Не предусмотрены.

### **5.5. Самостоятельная работа**

Очная форма обучения

<span id="page-8-1"></span>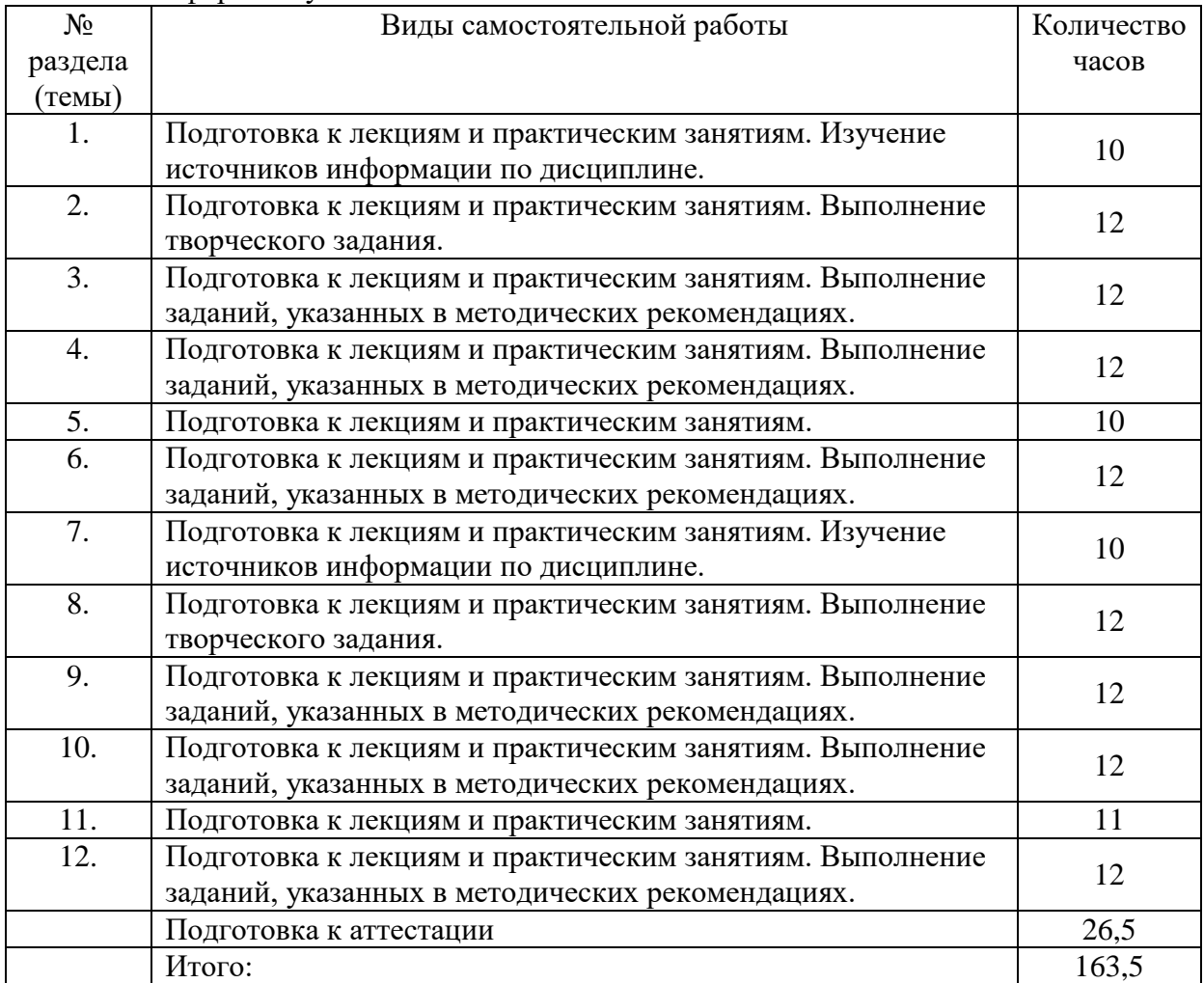

### Заочная форма обучения

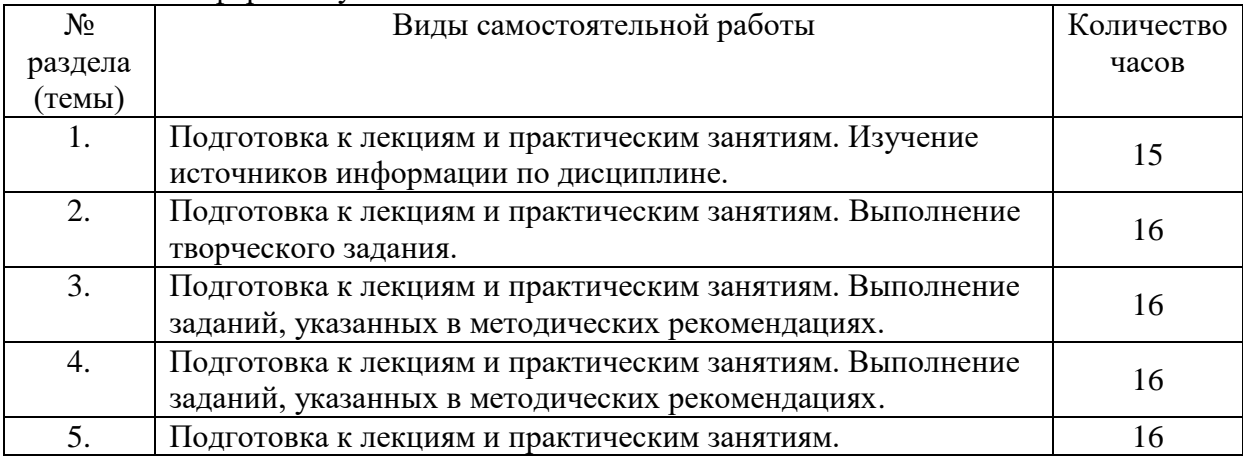

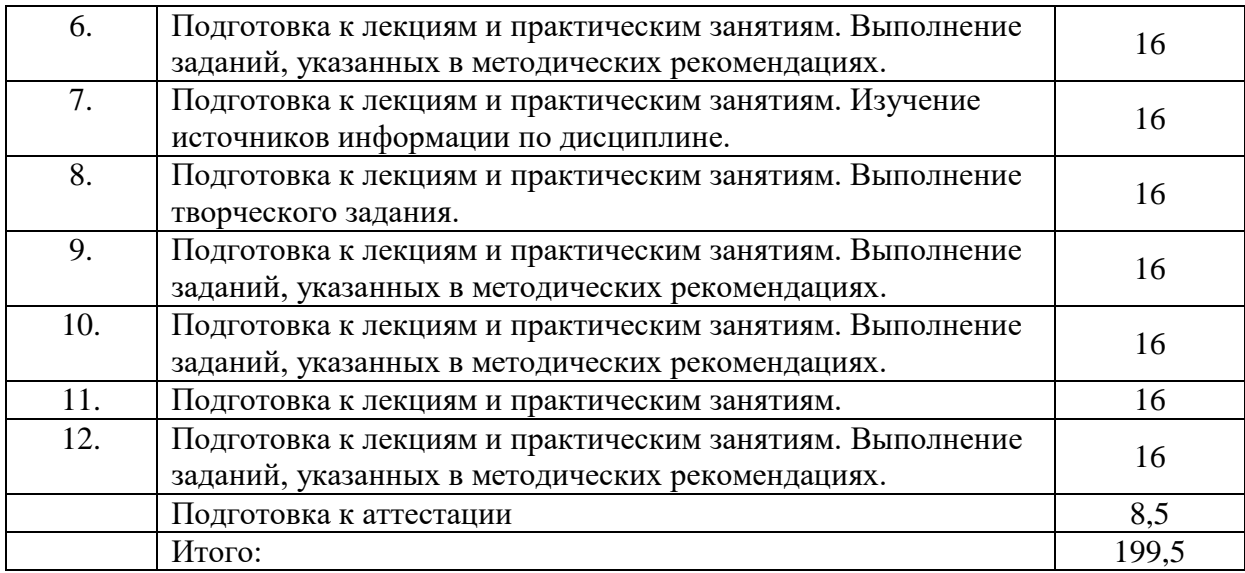

### **6. ОБРАЗОВАТЕЛЬНЫЕ ТЕХНОЛОГИИ**

<span id="page-9-0"></span>*Информационные технологии, используемые при осуществлении образовательного процесса по дисциплине:*

 сбор, хранение, систематизация, обработка и представление учебной и научной информации;

 обработка различного рода информации с применением современных информационных технологий;

 самостоятельный поиск дополнительного учебного и научного материала, с использованием поисковых систем и сайтов сети Интернет, электронных энциклопедий и баз данных;

 использование электронной почты для рассылки и асинхронного общения, чата преподавателей и обучающихся, переписки и обсуждения возникших учебных проблем для синхронного взаимодействия

дистанционные образовательные технологии (при необходимости).

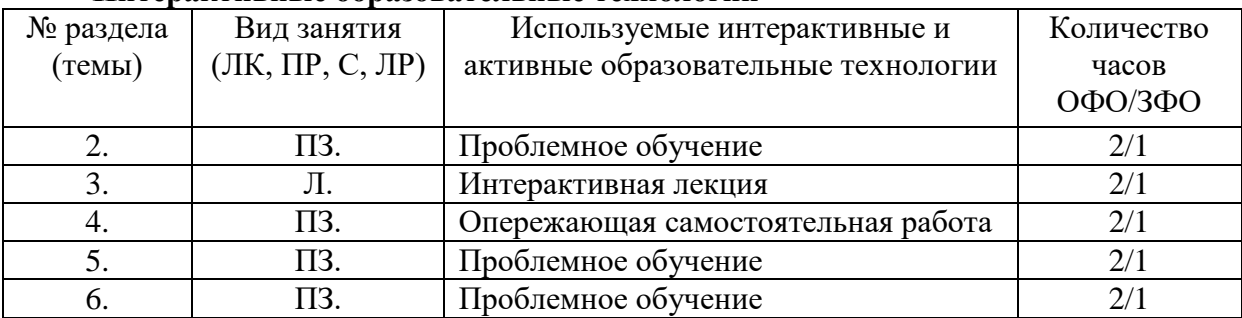

#### **Интерактивные образовательные технологии**

Практическая подготовка обучающихся не предусмотрена

### **7. ФОНД ОЦЕНОЧНЫХ СРЕДСТВ ДЛЯ ТЕКУЩЕГО КОНТРОЛЯ УСПЕВАЕМОСТИ, ПРОМЕЖУТОЧНОЙ АТТЕСТАЦИИ**

<span id="page-9-1"></span>Фонд оценочных средств(оценочные материалы) для текущего контроля успеваемости, промежуточной аттестации по дисциплине приводятся в приложении**.**

### <span id="page-10-0"></span>**8. УЧЕБНО-МЕТОДИЧЕСКОЕ И ИНФОРМАЦИОННОЕ ОБЕСПЕЧЕНИЕ ДИСЦИПЛИНЫ**

### **8.1. Основная литература**

<span id="page-10-1"></span>1. Управление проектами : учебник и практикум для вузов / А. И. Балашов, Е. М. Рогова, М. В. Тихонова, Е. А. Ткаченко ; под общей редакцией Е. М. Роговой. — Москва : Издательство Юрайт, 2020. — 383 с. — (Высшее образование). — ISBN 978-5- 534-00436-6. — Текст : электронный // ЭБС Юрайт [сайт]. — URL: https://urait.ru/bcode/449791.

2. Холодкова, В. В. Управление инвестиционным проектом : учебник и практикум для вузов / В. В. Холодкова. — Москва : Издательство Юрайт, 2020. — 302 с. — (Высшее образование). — ISBN 978-5-534-07049-1. — Текст : электронный // ЭБС Юрайт [сайт]. — URL: https://urait.ru/bcode/455166.

3. Зуб, А. Т. Управление проектами : учебник и практикум для вузов / А. Т. Зуб. — Москва : Издательство Юрайт, 2020. — 422 с. — (Высшее образование). — ISBN 978-5-534-00725-1. — Текст : электронный // ЭБС Юрайт [сайт]. — URL: https://urait.ru/bcode/450229.

### **8.2. Дополнительная литература**

<span id="page-10-2"></span>1. Москвин, С. Н. Управление проектами в сфере образования : учебное пособие для вузов / С. Н. Москвин. — Москва : Издательство Юрайт, 2020. — 139 с. — (Высшее образование). — ISBN 978-5-534-11817-9. — Текст : электронный // ЭБС Юрайт [сайт]. — URL: https://urait.ru/bcode/457183.

2. Чекмарев, А. В. Управление ИТ-проектами и процессами : учебник для вузов / А. В. Чекмарев. — Москва : Издательство Юрайт, 2020. — 228 с. — (Высшее образование). — ISBN 978-5-534-11191-0. — Текст : электронный // ЭБС Юрайт [сайт]. — URL: https://urait.ru/bcode/455189.

3. Кравченко, Т. К. Системы поддержки принятия решений : учебник и практикум для вузов / Т. К. Кравченко, Д. В. Исаев. — Москва : Издательство Юрайт, 2020. — 292 с. — (Высшее образование). — ISBN 978-5-9916-8563-4. — Текст: электронный // ЭБС Юрайт [сайт]. — URL: https://urait.ru/bcode/450834.

### <span id="page-10-3"></span>**8.3. Программноеобеспечение**

1. MSProject,

2. MSOffice.

#### **8.4 Профессиональные базы данных**

<span id="page-10-4"></span>1. Электронная библиотечная система «СКСИ» [Электронный ресурс] – Режим доступа:<https://www.sksi.ru/environment/ebs/1363/>

2. Интернет университет информационных технологий [Электронный ресурс] – Режим доступа: <http://www.intuit.ru/>

3. Электронная библиотечная система «Urait» [Электронный ресурс] – Режим доступа: <https://urait.ru/>

4. Электронная библиотека информационных технологий CITForum.ru [Электронный ресурс] – Режим доступа: ( [http://citforum.ru\)](http://citforum.ru/).

5. Виртуальная академия Microsoft [Электронный ресурс] – Режим доступа ( [http://aka.ms/studentcourse\)](http://aka.ms/studentcourse).

#### **8.5. Информационные справочные системы**

<span id="page-10-5"></span>1. Информационно-справочная система для программистов[Электронный ресурс] – Режим доступа: [http://life-prog.ru](http://life-prog.ru/)

#### **8.6. Интернет-ресурсы**

<span id="page-11-0"></span>1. Академия ORACLE [Электронный ресурс] – Режим доступа: <https://academy.oracle.com/ru/>

2. Научная сеть Scipeople [Электронный ресурс] - Режим доступа: <http://scipeople.ru/> 3. Портал открытых данных [Электронный ресурс] – Режим доступа [https://data.gov.ru/.](https://data.gov.ru/)

### **8.7. Методические указания по освоению дисциплины.**

<span id="page-11-1"></span>*Методические указания при работе над конспектом во время проведения лекции*  В ходе лекционных занятий необходимо вести конспектирование учебного материала. Общие и утвердившиеся в практике правила и приемы конспектирования лекций:

Конспектирование лекций ведется в специально отведенной для этого тетради, каждый лист которой должен иметь поля, на которых делаются пометки из рекомендованной литературы, дополняющие материал прослушанной лекции, а также подчеркивающие особую важность тех или иных теоретических положений.

Необходимо записывать тему и план лекций, рекомендуемую литературу к теме. Записи разделов лекции должны иметь заголовки, подзаголовки, красные строки. Для выделения разделов, выводов, определений, основных идей можно использовать цветные карандаши и фломастеры.

Названные в лекции ссылки на первоисточники надо пометить на полях, чтобы при самостоятельной работе найти и вписать их.

В конспекте дословно записываются определения понятий, категорий и законов. Остальное должно быть записано своими словами.

Каждому обучающемуся необходимо выработать и использовать допустимые сокращения наиболее распространенных терминов и понятий.

В конспект следует заносить всё, что преподаватель пишет на доске, а также рекомендуемые схемы, таблицы, диаграммы и т.д.

#### *Методические указания по подготовке к практическим работам*

Целью практических и лабораторных работ является углубление и закрепление теоретических знаний, полученных обучающимися на лекциях и в процессе самостоятельного изучения учебного материала, а, следовательно, формирование у них определенных умений и навыков.

В ходе подготовки к практическим и лабораторным работамнеобходимо прочитать конспект лекции, изучить основную литературу, ознакомиться с дополнительной литературой, выполнить выданные преподавателем задания. При этом учесть рекомендации преподавателя и требования программы. Дорабатывать свой конспект лекции, делая в нем соответствующие записи из литературы. Желательно при подготовке к практическим и лабораторным работампо дисциплине одновременно использовать несколько источников, раскрывающих заданные вопросы.

#### *Методические указания по организации самостоятельной работы*

Самостоятельная работа приводит обучающегося к получению нового знания, упорядочению и углублению имеющихся знаний, формированию у него профессиональных навыков и умений.

Самостоятельная работа выполняет ряд функций:

- развивающую;
- информационно-обучающую;
- ориентирующую и стимулирующую;
- воспитывающую;
- исследовательскую.

Виды самостоятельной работы, выполняемые в рамках курса:

- 1. Проработка и повторение лекционного материала
- 2. Подготовка к практическим занятиям
- 3. Подготовка к лабораторным занятиям
- 4. Реферат
- 5. Подготовка к аттестации

Обучающимся рекомендуется с самого начала освоения курса работать с литературой и предлагаемыми заданиями в форме подготовки к очередному аудиторному занятию. При этом актуализируются имеющиеся знания, а также создается база для усвоения нового материала, возникают вопросы, ответы на которые обучающийся получает в аудитории.

Можно отметить, что некоторые задания для самостоятельной работы по курсу имеют определенную специфику. При освоении курса обучающийся может пользоваться библиотекой вуза, которая в полной мере обеспечена соответствующей литературой. Значительную помощь в подготовке к очередному занятию может оказать имеющийся в учебно-методическом комплексе краткий конспект лекций. Он же может использоваться и для закрепления полученного в аудитории материала.

### *Методические указания по работе с литературой*

Всю литературу можно разделить на учебники и учебные пособия, оригинальные научные монографические источники, научные публикации в периодической печати. Из них можно выделить литературу основную (рекомендуемую), дополнительную и литературу для углубленного изучения дисциплины.

Изучение дисциплины следует начинать с учебника, поскольку учебник – это книга, в которой изложены основы научных знаний по определенному предмету в соответствии с целями и задачами обучения, установленными программой.

При работе с литературой следует учитывать, что имеются различные виды чтения, и каждый из них используется на определенных этапах освоения материала.

Предварительное чтение направлено на выявление в тексте незнакомых терминов и поиск их значения в справочной литературе. В частности, при чтении указанной литературы необходимо подробнейшим образом анализировать понятия.

Сквозное чтение предполагает прочтение материала от начала до конца. Сквозное чтение литературы из приведенного списка дает возможность обучающемуся сформировать свод основных понятий из изучаемой области и свободно владеть ими.

Выборочное – наоборот, имеет целью поиск и отбор материала. В рамках данного курса выборочное чтение, как способ освоения содержания курса, должно использоваться при подготовке к лабораторным практикумам по соответствующим разделам.

Аналитическое чтение – это критический разбор текста с последующим его конспектированием. Освоение указанных понятий будет наиболее эффективным в том случае, если при чтении текстов обучающийся будет задавать к этим текстам вопросы. Часть из этих вопросов сформулирована в приведенном в ФОС перечне вопросов для собеседования. Перечень этих вопросов ограничен, поэтому важно не только содержание вопросов, но сам принцип освоения литературы с помощью вопросов к текстам.

Целью изучающего чтения является глубокое и всестороннее понимание учебной информации.

Есть несколько приемов изучающего чтения:

1. Чтение по алгоритму предполагает разбиение информации на блоки: название; автор; источник; основная идея текста; фактический материал; анализ текста путем сопоставления имеющихся точек зрения по рассматриваемым вопросам; новизна.

2. Прием постановки вопросов к тексту имеет следующий алгоритм:

- медленно прочитать текст, стараясь понять смысл изложенного;
- выделить ключевые слова в тексте;
- постараться понять основные идеи, подтекст и общий замысел автора.

3. Прием тезирования заключается в формулировании тезисов в виде положений, утверждений, выводов.

К этому можно добавить и иные приемы: прием реферирования, прием комментирования.

Важной составляющей любого солидного научного издания является список литературы, на которую ссылается автор. При возникновении интереса к какой-то обсуждаемой в тексте проблеме всегда есть возможность обратиться к списку относящейся к ней литературы. В этом случае вся проблема как бы разбивается на составляющие части, каждая из которых может изучаться отдельно от других. При этом важно не терять из вида общий контекст и не погружаться чрезмерно в детали, потому что таким образом можно не увидеть главного.

### *Методические указания к разработке и проведению проблемного обучения.*

Под проблемным обучением понимается такая организация учебного процесса, которая предполагает создание под руководством учителя проблемных ситуаций и активную самостоятельную деятельность учащихся по их разрешению, в результате чего и происходит творческое овладение предметными знаниями, умениями, навыками (ЗУН) и развитие творческих способностей.

Данный вид обучения:

- 1. направлен на самостоятельный поиск учащимися новых понятий и способов действий;
- 2. предполагает последовательное и целенаправленное выдвижение перед учащимися познавательных проблем, разрешение которых (под руководством учителя) приводит к активному усвоению новых знаний;
- 3. обеспечивает особый способ мышления, прочность знаний и творческое их применение в практической деятельности.

При проблемном обучении преподаватель не сообщает готовых знаний, а организует учащихся на их поиск: понятия, закономерности, теории познаются в ходе поиска, наблюдений, анализа фактов, мыслительной деятельности.

Необходимыми составляющими проблемного обучения являются следующие понятия: «проблема», «проблемная ситуация», «гипотеза», «эксперимент».

### **9. МАТЕРИАЛЬНО-ТЕХНИЧЕСКОЕ ОБЕСПЕЧЕНИЕ ДИСЦИПЛИНЫ**

<span id="page-13-0"></span>Для реализации дисциплины требуется следующее материально-техническое обеспечение (специальные помещения):

- для проведения занятий лекционного типа

учебная аудитория, оснащенная учебной мебелью, оборудованная проектором, ПК, экраном, доской.

- для проведения занятий семинарского типа, практических занятий

учебная аудитория, оснащенная учебной мебелью, оборудованная проектором, ПК, экраном, доской.

- для проведения , текущего контроля и промежуточной аттестации

учебная аудитория, оснащенная учебной мебелью, оборудованная проектором, ПК, экраном, доской.

- для групповых и индивидуальных консультаций

учебная аудитория, оснащенная учебной мебелью, оборудованная проектором, ПК, экраном, доской.

- для самостоятельной работы:

помещение, оснащенное компьютерной техникой с возможностью подключения к сети "Интернет" и обеспечением доступа в электронную информационнообразовательную среду Института

### **10. ОСОБЕННОСТИ ОСВОЕНИЯ ДИСЦИПЛИНЫ ЛИЦАМИ С ОГРАНИЧЕННЫМИ ВОЗМОЖНОСТЯМИ ЗДОРОВЬЯ**

<span id="page-14-0"></span>Обучающимся с ограниченными возможностями здоровья предоставляются специальные учебники, учебные пособия и дидактические материалы, специальные технические средства обучения коллективного и индивидуального пользования, услуги ассистента (тьютора), оказывающего обучающимся необходимую техническую помощь, а также услуги сурдопереводчиков и тифлосурдопереводчиков.

Освоение дисциплины обучающимися с ограниченными возможностями здоровья может быть организовано совместно с другими обучающимися, а также в отдельных группах.

Освоение дисциплины обучающимися с ограниченными возможностями здоровья осуществляется с учетом особенностей психофизического развития, индивидуальных возможностей и состояния здоровья.

В целях доступности получения высшего образования по образовательной программе лицами с ограниченными возможностями здоровья при освоении дисциплины обеспечивается:

1) для лиц с ограниченными возможностями здоровья по зрению:

– присутствие тьютора, оказывающий студенту необходимую техническую помощь с учетом индивидуальных особенностей (помогает занять рабочее место, передвигаться, прочитать и оформить задание, в том числе, записывая под диктовку),

– письменные задания, а также инструкции о порядке их выполнения оформляются увеличенным шрифтом,

– специальные учебники, учебные пособия и дидактические материалы (имеющие крупный шрифт или аудиофайлы),

– индивидуальное равномерное освещение не менее 300 люкс,

– при необходимости студенту для выполнения задания предоставляется увеличивающее устройство;

2) для лиц с ограниченными возможностями здоровья по слуху:

– присутствие ассистента, оказывающий студенту необходимую техническую помощь с учетом индивидуальных особенностей (помогает занять рабочее место, передвигаться, прочитать и оформить задание, в том числе, записывая под диктовку),

– обеспечивается наличие звукоусиливающей аппаратуры коллективного пользования, при необходимости обучающемуся предоставляется звукоусиливающая аппаратура индивидуального пользования;

– обеспечивается надлежащими звуковыми средствами воспроизведения информации;

3) для лиц с ограниченными возможностями здоровья, имеющих нарушения опорно-двигательного аппарата:

– письменные задания выполняются на компьютере со специализированным программным обеспечением или надиктовываются тьютору;

– по желанию студента задания могут выполняться в устной форме.

### <span id="page-15-0"></span>**ФОНД ОЦЕНОЧНЫХ СРЕДСТВ (ОЦЕНОЧНЫЕ МАТЕРИАЛЫ) ДЛЯ ПРОВЕДЕНИЯ ТЕКУЩЕГО КОНТРОЛЯ УСПЕВАЕМОСТИ И ПРОМЕЖУТОЧНОЙ АТТЕСТАЦИИ по дисциплине «Проектный практикум»**

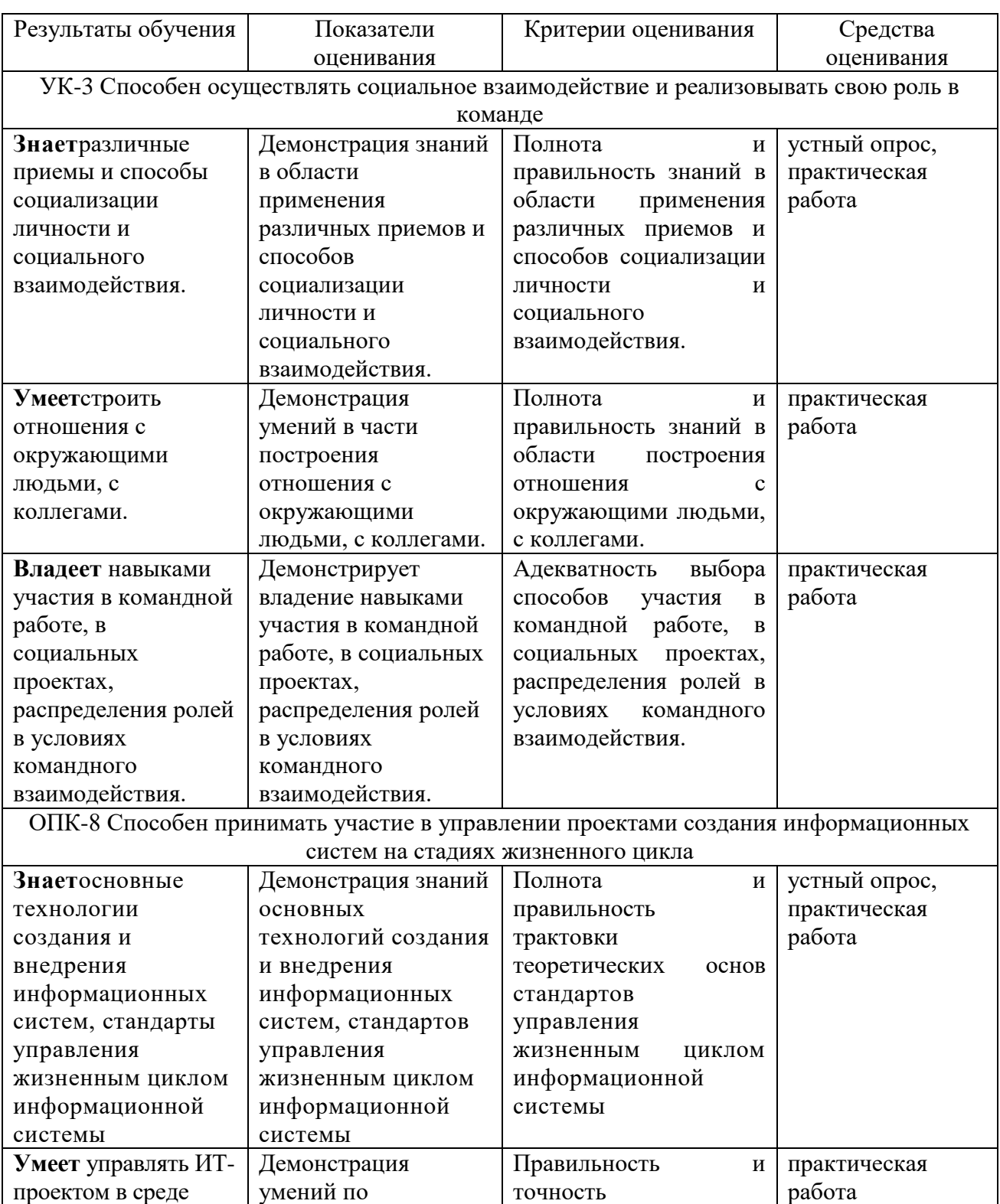

### 1. Показатели, критерии оценки освоения дисциплины

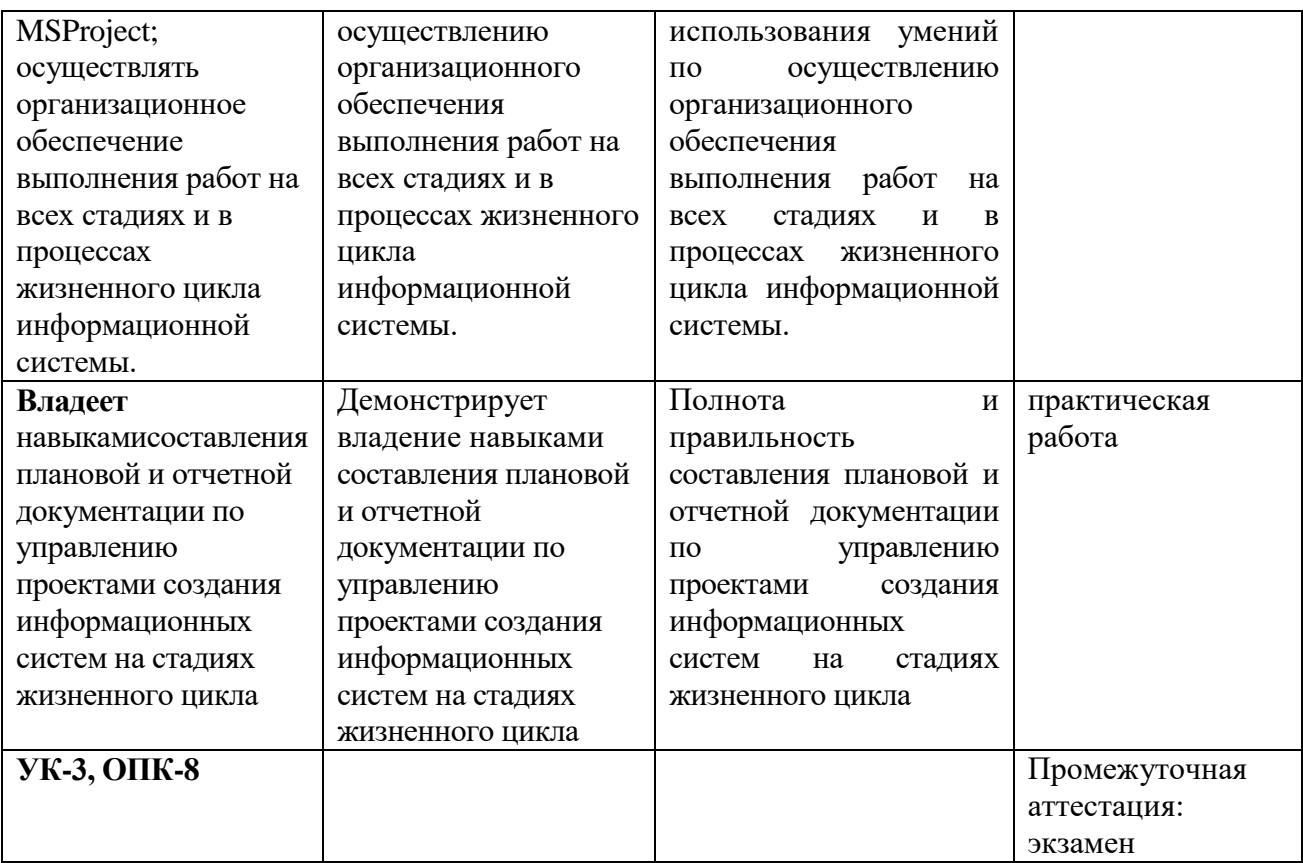

#### **2. Методические материалы, определяющие процедуры оценивания**

### **2.1. Методические материалы, определяющие процедуры оценивания в рамках устного ответа**

**Устные опросы** проводятся во время лекций, практических занятий и возможны при проведении промежуточной аттестации в качестве дополнительного испытания при недостаточности результатов тестирования. Основные вопросы для устного опроса доводятся до сведения студентов на предыдущем занятии.

Количество вопросов определяется преподавателем.

Время проведения опроса от 10 минут до 1 академического часа.

Устные опросы строятся так, чтобы вовлечь в тему обсуждения максимальное количество обучающихся в группе, проводить параллели с уже пройденным учебным материалом данной дисциплины и смежными курсами, находить удачные примеры из современной действительности, что увеличивает эффективность усвоения материала на ассоциациях.

#### Критерии и шкала оценки устного опроса

Развернутый ответ студента должен представлять собой связное, логически последовательное сообщение на заданную тему, показывать его умение применять определения, правила в конкретных случаях.

**«отлично»** ставится, если:

1) студент полно излагает материал, дает правильное определение основных понятий;

2) обнаруживает понимание материала, может обосновать свои суждения, применить знания на практике, привести необходимые примеры не только из учебника, но и самостоятельно составленные;

3) излагает материал последовательно и правильно с точки зрения норм литературного языка.

**«хорошо» -** студент дает ответ, удовлетворяющий тем же требованиям, что и для «отлично», но допускает 1–2 ошибки, которые сам же исправляет, и 1–2 недочета в последовательности и языковом оформлении излагаемого.

**«удовлетворительно»** – студент обнаруживает знание и понимание основных положений данной темы, но:

1) излагает материал неполно и допускает неточности в определении понятий или формулировке правил;

2) не умеет достаточно глубоко и доказательно обосновать свои суждения и привести свои примеры;

3) излагает материал непоследовательно и допускает ошибки в языковом оформлении излагаемого.

**«неудовлетворительно»** ставится, если студент обнаруживает незнание большей части соответствующего вопроса, допускает ошибки в формулировке определений и правил, искажающие их смысл, беспорядочно и неуверенно излагает материал. Оценка «2» отмечает такие недостатки в подготовке, которые являются серьезным препятствием к успешному овладению последующим материалом.

**Практические задания** выполняются студентами на практических занятиях. Студентам необходимо выполнить практические задания, указанные преподавателем. Результаты работы сохранить в файлах. После выполнения заданий необходимо преподавателю продемонстрировать результаты работы и быть готовым ответить на вопросы и продемонстрировать выполнение отдельных пунктов заданий. Защита выполненных практических заданий осуществляется на практическом занятии.

Критерии и шкала оценки практических заданий

**«отлично»** ставится, если: студент самостоятельно и правильно решил учебнопрофессиональную задачу, уверенно, логично, последовательно и аргументировано излагал свое решение, используя изученные понятия.

**«хорошо»** ставится, если: студент самостоятельно и в основном правильно решил учебно-профессиональную задачу, уверенно, логично, последовательно и аргументировано излагал свое решение, используя изученные понятия.

**«удовлетворительно»** ставится, если: студент в основном решил учебнопрофессиональную задачу, допустил несущественные ошибки, слабо аргументировал свое решение, используя в основном изученные понятия.

**«неудовлетворительно»** ставится, если: студент не решил учебнопрофессиональную задачу.

### **2.2. Методические материалы, определяющие процедуры оценивания в рамках промежуточной аттестации**

Промежуточная аттестация по дисциплине проводится в форме устного **экзамена** по расписанию экзаменационной сессии.

Вопросы к экзамену доводятся до сведения студентов заранее.

Билет к экзамену содержит 2 вопроса.

При подготовке к ответу пользование учебниками, учебно-методическими пособиями, средствами связи и электронными ресурсами на любых носителях запрещено.

Время на подготовку ответа – от 30 до 45 минут.

По истечении времени подготовки ответа, студент отвечает на вопросы экзаменационного билета. На ответ студента по каждому вопросу билета отводится, как правило, 3-5 минут.

После ответа студента преподаватель может задать дополнительные (уточняющие) вопросы в пределах предметной области экзаменационного задания.

После окончания ответа преподаватель объявляет обучающемуся оценку по результатам экзамена, а также вносит эту оценку в экзаменационную ведомость, зачетную книжку.

#### Критерии и шкала оценки экзамена

#### **«отлично»** ставится, если:

- студент глубоко и всесторонне усвоил программный материал;
- уверенно, логично, последовательно и грамотно его излагает;
- опираясь на знания основной и дополнительной литературы, тесно привязывает усвоенные научные положения с практической деятельностью;
	- умело обосновывает и аргументирует выдвигаемые им идеи;
	- делает выводы и обобщения;
	- свободно владеет системой понятий по дисциплине.

**«хорошо»** ставится, если:

- студент твердо усвоил программный материал, грамотно и по существу излагает его, опираясь на знания основной литературы;
- не допускает существенных неточностей;
- увязывает усвоенные знания с практической деятельностью бакалавра;
- аргументирует научные положения;
- делает выводы и обобщения;
- владеет системой понятий по дисциплине.

**«удовлетворительно»** ставится, если:

- студент усвоил только основной программный материал, по существу излагает его, опираясь на знания только основной литературы;

- допускает несущественные ошибки и неточности;
- испытывает затруднения в практическом применении знаний;
- слабо аргументирует научные положения;
- затрудняется в формулировании выводов и обобщений;
- частично владеет системой понятий по дисциплине.

#### **«неудовлетворительно»** ставится, если:

- студент не усвоил значительной части программного материала;
- допускает существенные ошибки и неточности при рассмотрении проблем;
- испытывает трудности в практическом применении знаний;
- не может аргументировать научные положения;
- не формулирует выводов и обобщений.

#### **3. Типовые контрольные задания**

#### **Типовые задания для текущего контроля успеваемости**

#### **3.1.Типовые вопросы для устного опроса при текущем контроле**

Тема 1. Понятия и структура проекта ИС.

- 1. Основные понятия и определения.
- 2. Классы ИС.
- 3. Структура однопользовательской и многопользовательской, малой и корпоративной ИС, локальной и распределенной ИС, состав и назначение подсистем.

Тема 2. Этапы создания ИС: формирование требований, концептуальное проектирование, спецификация приложений, разработкамоделей,интеграция и тестирование информационной системы

- 1. Этапы создания ИС.
- 2. Методы и средства проектирования ИС.
- 3. Требования к эффективности и надежности проектных решений.

Тема 3. Краткая характеристика применяемых технологий проектирования ИС.

- 1. Требования применяемые к технологии проектирования ИС.
- 2. Выбор технологии проектирования ИС.

Тема 4. Понятие жизненного цикла ПО ИС.

1. Процессы жизненного цикла: основные, вспомогательные, организационные.

2. Содержание и взаимосвязь процессов жизненного цикла ПО ИС.

Тема 5. Модели жизненного цикла ИС.

1. Модели жизненного цикла: каскадная, модель с промежуточным контролем, спиральная.

2. Стадии жизненного цикла ПО ИС.

Тема 6 .Принципы построения функциональной структуры ИС

- 1. Структура ИС
- 2. Принципы построения ИС
- 3. Обеспечивающие подсистемы ИС

Тема 7. Структурный подход к проектированию ИС

- 1. Сущность структурного подхода
- 2. Методология функционального моделирования SADT

Тема 8. Технологии проектировании. Моделирование потоков данных (процессов)

- 1. Краткая характеристика применяемых технологий проектирования.
- 2. Построение иерархии диаграмм потоков данных

Тема 9. Моделирование данных

- 1. Case-метод Баркера
- 2. Методология IDEF1
- 3. Подход, используемый в CASE-средстве VantageTeamBuilder

Тема 10. Каноническое проектирование. Стадии и этапы процесса канонического проектирования ИС.

 $1.$ Стадии и этапы процесса канонического проектирования ИС.

 $2.$ Состав работ на стадии технического и рабочего проектирования, стадии

ввода в действие ИС, эксплуатации и сопровождения.

 $\mathcal{Z}$ Состав проектной документации.

Тема 11. Понятие типового проекта, предпосылки типизации.

- $1.$ Понятие типового проекта, предпосылки типизации.
- $2<sup>1</sup>$ Объекты типизании.
- $3<sub>1</sub>$ Методы типового проектирования.
- $\overline{4}$ . Типовое проектное решение (ТПР). Классы и структура ТПР.

Тема 12. Типовое проектирование ИС.

- $1<sup>1</sup>$ Понятие типового элемента.
- $\overline{2}$ . Технологии параметрически-ориентированного и модельно-

ориентированного проектирования.

### 3.2. Типовые практические задания для текушего контроля Тема№1. ИнтерфейсМSProject2013

Цель работы: изучить основные процессыинициации и предварительного планированияпроекта.

### Теоретическая часть

### 1.1 НАСТРОЙКА ПАРАМЕТРОВМІСКО SOFT PROJECT 2013

### Настройкаобщихпараметров

ДлятогочтобыперейтикнастройкамМicrosoftProject2013,нужновменю«Файл» выбрать «Параметры» ивпоявившемся окне «Параметры Project», вменю «Общие», высмо жете:

- 1. выбрать стиль подсказок или отказаться отних;
- 2. выбратьпредставлениепоумолчанию (диаграмма Ганта, листресурсовилидр.),
- котороебудет открываться при запускеMicrosoftProject 2013;
- 3. выбратьформатдаты;
- 4. указать имя и инициалы пользователя:
- 5. выбрать опцию стартового окнаМicrosoftProject 2013.

### Настройка параметров отображения

Внастройкахвклалки«Отображение» вы можетевыбрать:

 $1<sup>1</sup>$ Типкалендаря. Т.е. выбрать тотформатнаименованиядней, недель, месяцев, кварталовилет, который будетото бражать сявсистеме. Так, есливы управляет епроекты, придерживаясь

буддистскихвзглядовнауправление, следуетвыбратьтайский(буддистский) календарь.

Параметрывалютыдляконкретногопроекта (валюту, количестводесятичных 2. знаков, символвалютыи расположение единиц стоимостиотносительносимвола).В проекте всезатраты, доходы будут пересчитываться к валютепроекта.

3. Возможностьотображенияиндикаторовипараметровинформированияпри назначении ресурсов, изменении датначалаи окончанияи пр. 4. Возможностьотображениястрокиввода.

Рекомендуетсянастроить обязательно первыедва параметра.

BMicrosoftProjectможновводитьстоимостьсточностьюмаксимумдвазнакапосл е запятой.

### Настройка параметров расписания

Назакладке«Расписание» определяются:

1. Параметрыкалендарядляэтогопроектаиливсехпроектов, создаваемых вданном конкретномустановленном Microsoft Project. Т.е. определяется товремя, началои поумолчанию присваиваться окончание. котороебудет залачамв проектеи самомупроекту.

2. В «Расписании» выбираемотображение единицназначений впроектах вчисловых значениях. Т.е. придальнейшейработесресурсамиунас, вслучаеналичияпоштату5 каменщиков, влистересурсовбудетотображать сяименночисло «5», ане «500% »вслучае выбораотображения в вилепроцентов.

3. Тип планированиязадач (ручной), Рисунок 1.1.

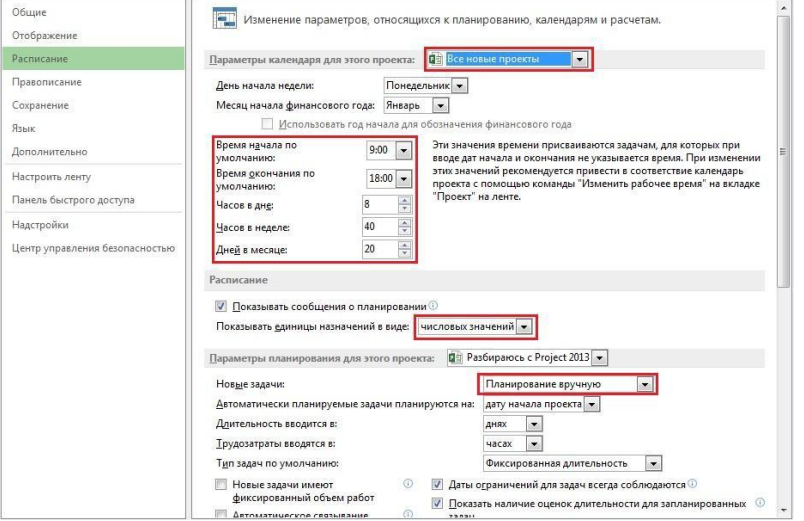

Рисунок 1.1- Настройкавкладки «Расписание»

### Настройка закладки «Сохранение»

Назакладке«Сохранение»выбираем:

1. Форматсохраненияфайлов.

 $2.$ Местосохраненияфайловпоумолчанию (т.е.приоткрытииилисохранении проектовMicrosoftProject2013будетпоумолчанию предлагать открыть проектыиз указанной директорииилисохранить проектывуказанной директории).

- 3. Параметрыавтосохранения.
- 4. Параметрырасположенияшаблонов.

### Настройказаклалки«Язык»

На даннойзакладке определяется язык отображения MicrosoftProjectи проверка правописания языков

системы.

### Настройка закладки «Лополнительно»

Назакладке«Дополнительно»проводим следующиенастройки:

1. Вразделе«Параметрыотображениядляэтогопроекта»ставимгалочку«Показать суммарнуюзадачупроекта», длятого, чтобысразуприразработкеграфикапроектавидеть итоговую информацию по всемупроекту (сроки, затраты, часы).

В разделе «Параметры освоенного объема для данного проекта» выбираем  $2.$ «% завершения»как способ расчетаосвоенного объемапоумолчанию для задач.

### Элементы окна интерфейса

Окно интерфейсаMicrosoftProject 2013 содержит следующиеэлементы:

- 1. Меню.
- 2. Панельинструментов.
- 3. Панельбыстрогодоступа.
- 4. Рабочую область и представления проекта.
- 5. Строкусостояния.

Основныминструментомработы вMSProjectявляется представление.

Представление - средство визуализации данных проекта для их просмотра и редактирования.

Представленияпозволяютпросматриватьпроектнуюинформациювудобномвиде. Представленияимеютгибкуюструктуруимогутсостоятькакизотдельнойтаблицы, диаграммы илиформы, так и из ихкомбинации.

### 1.2 СОЗДАНИЕ НОВОГОПРОЕКТА BMICROSOFTPROJECT 2013

ДлятогочтобысоздатьновыйпроектвMicrosoftProject2013, необходимовменю «Файл»выбрать«Новый»идваждынажатьлевойкнопкоймышинапиктограмме«Новый проект».

Информацию обовсехвозможностях Microsoft Project 2013 можно узнать во встроенной справке, котораявызываетсянажатием клавиши «F1».

Передработойвновомсозданномпроектеегонужносохранить(меню«Файл-Сохранить как»). Сохраняемнаш проект сименем «Коттедж», тип файла «Проект».

Проектможносохранитькакналокальномдискеввыбраннойпапке, такивоблаке SkyDrive.

ЕслиуВаснеотображаетсяназваниепроектавколонке«Названиезадачи», необходимовменю«Файл-Параметры-Дополнительно», вобласти«Параметры отображенияпроекта»поставитьгалочкуоколо«Показыватьсуммарнуюзадачу проекта»

Следующийшаг-это

определениетакихпараметровпроекта, какдатаначалапроекта выбор  $\overline{M}$ методапланирования.

Длятогочтобызадатьданныепараметры, необходимоперейтиназакладку«Проект»  $\overline{M}$ 

нажатьнапиктограмме«Сведенияопроекте». Впоявившемся окне«Сведения опроектедля «Коттедж» устанавливаемдатуначалапроекта-

01.03.2012, выбираемметодпланирования

отдатыначалапроекта,инажимаем«ОК». Длятогочтобывколонке«Начало»датаначала поменяласьнадатуначалапроекта,необходимоназакладке«Проект»выбрать«Расчет проекта».

Методпланирования отдаты начала проекта означает, что все активно сти (задачи) проекта,выполнениекоторыхнеобходимодлядостижениярезультатапроектабудут начинатьсякакможнораньше, т.е. стремиться кдатеначала проекта, инаосновании длительностей задачи изависимостей междуними, мыузнаемдатуокончания проекта.

Еслимывыберемметодпланирования отдаты окончания проекта, товсезадачибудут начинатьсякакможнопозже, т.е. стремитьсякдатеокончания проекта. Инаосновании даты окончанияпроекта, длительностей  $\overline{u}$ зависимостеймеждузадачамипроектамыузнаем, когда необходимо начать проект, чтобы закончить его к датеокончанияпроекта.

Явсегдапользуюсьпланированиемотдатыначалапроекта, дажееслипологике нужнопланироватьотдатыкониа.Какяделаю-задаю последнейзадачидатукрайнего срокаипланирую. Есливылезаюзакрайнийсрок, сразузагорается индикатор, чтоявляетс я сигналом к перепланированию или перенесению даты окончанияпроекта.

Напрактикепользовалсяпланированиемотконцатолькоприобучениисотрудников офисауправленияпроектамителеканалаСТБвпроиессевнедрениясистемыуправления проектами.Датуэфира,т.е.датуокончанияпроекта,нельзясдвинуть,поэтому планирование велось от этой даты.

Послезаданиявременных характеристик проектаможно нужновменю«Сведения»выбрать«Сведенияопроектезадатьегоописание. Дляэтого Дополнительныесвойства»ив окне«Свойства»перейти навкладку«Документ»и внести данныепо проекту.

#### 1.3 ОПРЕДЕЛЕНИЕ ИЕРАРХИЧЕСКОЙСТРУКТУРЫПРОЕКТА

### Иерархическаяструктурапроекта

Иерархическая структурапроекта (WorkBreakdownStructure, WBS\ИСР\СДР\СРР)декомпозицияработ, выполняемых командой проектадля достижения целей проектаи необходимыхрезультатовпоставки. Сеепомощью структурируется иопределяется все содержаниепроекта, т.е. происходитразбиениеработвпроектенаболеемелкие управляемые части этихработ.

Созданиеиерархическойструктурыпроектапозволитпроизвестидекомпозициюра  $6<sub>OT</sub>$ 

проектанаболеемелкие, обозримые и управляемые части, позволитто чнее определить и составихарактеристикиработ, которыепредстоитвыполнить, атакже определить результаты на каждомэтапе.

Результат-продуктилиуслуга, получаемаявпроцессереализации техилииныхработ.

Результатдолженбытьзначимым, поддающим сяпроверке и иметь потребителя (например

безполученногодоговораарендыконкретногоучастказемликомпаниянеможетначинать строитьнаэтомучастке).

Наэтапе«Инициация»допускаетсяпланированиепроектасопределениемпримерно й длительности и стоимости этапов.

Иногдадлительностьистоимостьэтаповможетопределятьсядирективно руководствомкомпании, изадачапланировщика (менеджерапроекта) илиподтвердить возможностьдостиженияданныхдирективныхпоказателей, илиихопровергнутьна основании выполненныхрасчетов.

ВтерминологииМicrosoftProject,всеработы, которыенужновыполнить, называютс я задачами.

Объединениезадачвэтап в Microsoft Project происходит через суммарную задачу. Суммарнаязадача(этап, фаза)суммируетзатраты, трудозатратызадач, которые объединен

ы в рамкахданной суммарной задачи. Длительность суммарнойзадачи определяется как

разницамеждудатойокончаниясамойпозднейзадачисуммарнойзадачиидатойначала самой ранней задачи суммарной задачи,

Длятогочтобысоздатьэтап(суммарнуюзадачу), например, «Техникоэкономический

анализпроекта», необходимоназакладке «Задача», вобласти «Вставить» нажатьна пиктограмме «Суммарная задача», и в колонке «Название задачи» вместо появившейся

«Новой суммарной задачи»написать«Технико-экономический анализ проекта».

Послеэтоговпоявившейсяновойзадаче«Новаязадача»можноввестиназваниеив колонке«Длительность»задать длительность.

Вколонке«Длительность»поумолчанию всегдаотображаетсядлительность в рабочихднях. Чтобывколонке«Длительность» отобразитьдлительностьзадачив календарных(астрономических)днях, нужноперед буквой «д» ввести букву«а».

Еслиуваспослевводадлительностиуобычнойзадачидлительностьсуммарнойзадач илипроектаосталасьпо-прежнему  $\overline{M}$ 

равнойодномудню, нужноназакладке«Проект»нажать накнопку«Расчетпроекта», апотомвменю «Файл-Параметры-Расписание» установить переключатель  $\mathbf{B}$ положение автоматического расчетапроектапослекаждого изменения.

### Типовые задания для промежуточной аттестации

### 3.3. Типовые контрольные вопросы для устного опроса на экзамене

### 1. Основные понятия и определения.

2. Классы ИС.

3. Структура однопользовательской и многопользовательской, малой и корпоративной ИС, локальной и распределенной ИС, состав и назначение подсистем.

- 4. проектирование, спецификация приложений, разработкамоделей, интеграция и тестирование информационной системы
- 5. Этапы создания ИС.
- 6. Метолы и средства проектирования ИС.
- 7. Требования к эффективности и надежности проектных решений.
- 8. Требования применяемые к технологии проектирования ИС.
- 9. Выбор технологии проектирования ИС.
- 10. Процессы жизненного цикла: основные, вспомогательные, организационные.
- 11. Содержание и взаимосвязь процессов жизненного цикла ПОИС.

12. Модели жизненного цикла: каскадная, модель с промежуточным контролем, спиральная.

- 13. Сталии жизненного цикла ПО ИС.
- 14. Структура ИС
- 15. Принципы построения ИС
- 16. Обеспечивающие полсистемы ИС
- 17. Сущность структурного подхода
- 18. Методология функционального моделирования SADT
- 19. Краткая характеристика применяемых технологий проектирования.
- 20. Построение иерархии диаграмм потоков данных
- 21. Case-метод Баркера
- 22. Методология IDEF1
- 23. Подход, используемый в CASE-средстве VantageTeamBuilder
- 24. Стадии и этапы процесса канонического проектирования ИС.
- 25. Состав работ на стадии технического и рабочего проектирования, стадии ввода в
- действие ИС, эксплуатации и сопровождения.
- 26. Состав проектной документации.
- 27. Понятие типового проекта, предпосылки типизации.
- 28. Объекты типизации.
- 29. Методы типового проектирования.
- 30. Типовое проектное решение (ТПР). Классы и структура ТПР.
- 31. Понятие типового элемента.

32. Технологии параметрически-ориентированного и модельно-ориентированного проектирования.

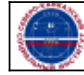